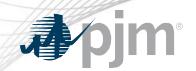

## Voltage Limits

eDART Forum – Transmission 01/14/2020

www.pjm.com | Public PJM©2020

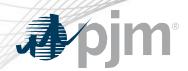

New eDART web-based functionality to allow Transmission Owners (TOs) to update and view current voltage limits on buses.

- Available via the TERM Main Menu.
- TOs submit changes to Voltage Limits: company defaults or per station/voltage combination with effective date.
- PJM approves changes to Voltage Limits.
- Tickets implemented in PJM's EMS by PJM or implemented without approval if limits already updated in PJM's EMS.
- Report for PJM & TOs to see effective voltage limits and PJM defaults.

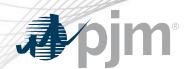

- Initial Voltage Limits in eDART will be populated with data in PJM Manual 03.
- New stations will be assigned the company default limits as part of the model build.
- eDART Voltage Limits only includes companies and stations with PJM monitored equipment:
  - MP1: Reliability & Markets
  - MP2: Reliability BES
  - MP6: Reliability non-BES

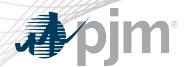

#### Company

- Voltage Limits per Voltage level.
- Company Voltage Limits will be applied to all Stations in the company per voltage level.
- Station tickets can be created for exceptions.
- Not needed if following PJM Defaults.

#### Station

- Voltage Limits per Station per Voltage level
- Note needed if following Company defaults.

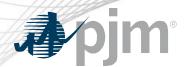

- Submitted
  - Ticket has been submitted to PJM
- Received
  - Acknowledgement that PJM received the ticket
  - Changes to Received ticket will result in status change to Submitted
- Approved
  - Ticket has been reviewed, accepted as valid & approved by PJM

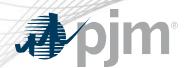

- Implemented
  - Data from approved ticket has been reconciled in PJM EMS
  - Actual Start Date confirms that ticket is in use by EMS
- Implemented w/o Approval
  - Data from non-approved ticket has been reconciled in PJM EMS
  - Ticket was automatically generated based on PJM EMS data
  - Actual Start Date confirms that ticket is in use by PJM EMS
- Cancelled by Company/PJM Admin Closure
  - Ticket can be cancelled by PJM or TO for various reasons

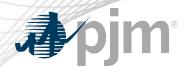

- Restored
  - Company ticket status for restoring company limits to PJM Defaults
- Restored w/o approval
  - Station ticket status when station limits from PJM EMS matches company limits
- Completed
  - The ticket is completed due to a new implemented ticket
  - Actual End Date confirms that ticket is no longer in use by PJM EMS

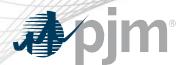

#### Retired

- Ticket is for station that has been retired or company that is longer a part of Voltage Limits
- PJM is no longer monitoring company or station

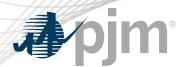

#### Yellow

- Indicates that Voltage Limit of current level is different from Voltage Limit of the next level up.
  - Company limit is different from PJM Default.
  - Station limit is different from Company default limit.

#### Red

 Indicates that Station Voltage Limit is different from Company default limit but the same as PJM Default.

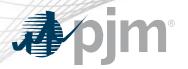

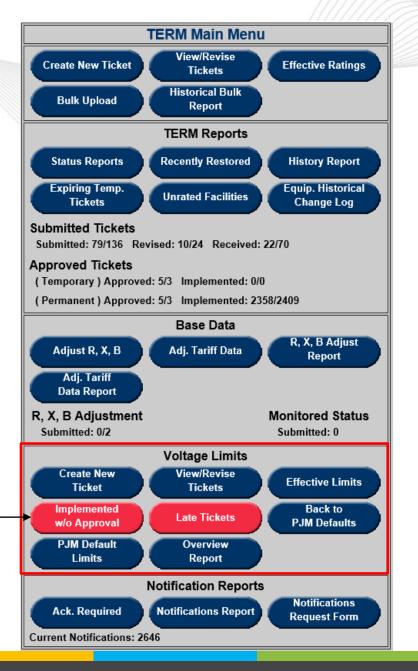

Main Menu

Red buttons indicate attention required

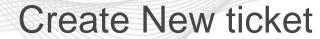

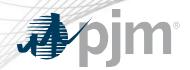

- To create a company limits ticket, select Voltage and leave station as \*\*\*\* ALL \*\*\*\*.
  - Adj. limits is prepopulated with Initial Company limits; user can edit fields as needed
- To follow PJM defaults, check the Follow PJM Defaults box.

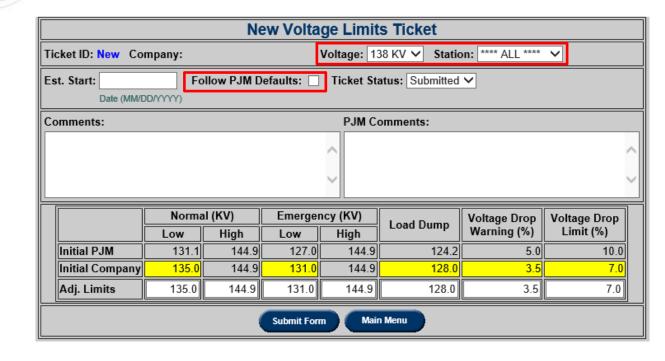

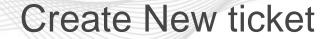

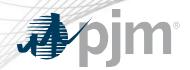

- To create a station limits ticket, select Voltage and station.
  - Adj. limits is prepopulated with Initial Station limit; user can edit fields as needed
- To follow Company Limits, check the Follow Company Limits box.

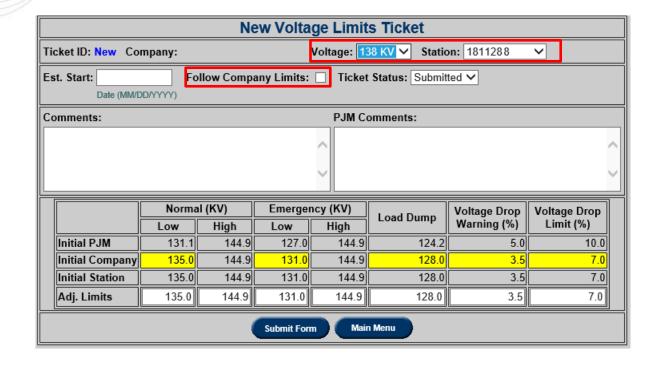

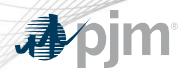

#### View/Revise Tickets

| Voltage Limits View/Revise Reports Filter                                                                                                |                                       |                                    |                                                  |  |  |  |  |  |  |  |  |  |  |  |
|----------------------------------------------------------------------------------------------------|---------------------------------------|------------------------------------|--------------------------------------------------|--|--|--|--|--|--|--|--|--|--|--|
| Company                                                                                                    | Voltage                               | Station                            | Voltage Limits Type                              |  |  |  |  |  |  |  |  |  |  |  |
|                                                                                                    | <u> </u>                              | <u> </u>                           | <u> </u>                                         |  |  |  |  |  |  |  |  |  |  |  |
| Ticket Status                                                                                                    | Current/Historical                    | Revert to PJM / Company Level Only | Late Only                                        |  |  |  |  |  |  |  |  |  |  |  |
| Approved Cancelled by Company Completed Denied Implemented Implemented w/o Approval PJM Admin Closure Received Restored Restored Retired | Current OHistorical OBoth  Ticket ID: |                                    |                                                  |  |  |  |  |  |  |  |  |  |  |  |
| Tickets Occurring (mm/dd/yyyy)                                                                                                    | Start Date (mm/dd/yyyy)               | End Date (mm/dd/yyyy)              | Limit Details                                    |  |  |  |  |  |  |  |  |  |  |  |
| From: To:                                                                                                    | From: To:                             | From: To:                          | ● Adj. ○ Adj. + Initial ○ Adj. + Initial + Curr. |  |  |  |  |  |  |  |  |  |  |  |
|                                                                                                    | Apply Filter                          | Refresh Main Menu                  |                                                  |  |  |  |  |  |  |  |  |  |  |  |

Select how much details will be displayed

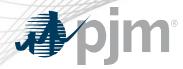

## View/Revise Ticket

|             |         |         |         |                     |                          | Voltage L                         | imits Vi   | ew/Revis     | se      |                       |        |                     |      |                  |           |                             |                           |  |  |  |  |
|-------------|---------|---------|---------|---------------------|--------------------------|-----------------------------------|------------|--------------|---------|-----------------------|--------|---------------------|------|------------------|-----------|-----------------------------|---------------------------|--|--|--|--|
| Ticket ID   | Company | Voltage | Station | Voltage Limits Type | Status                   | Revert to PJM<br>or Company level | Eat Start  | <u> </u>     |         |                       | Limits |                     |      |                  |           |                             |                           |  |  |  |  |
|             |         |         |         |                     |                          |                                   |            | 12/13/2019   |         |                       | Norma  |                     | ===  | ncy (KV)<br>High | Load Dump | Voltage Drop (%)<br>Warning | Voltage Drop (%)<br>Limit |  |  |  |  |
| <u>2816</u> |         | 69 KV   |         | Company             | Implemented              |                                   |            |              |         | PJM Default Initial   | 65.6   | 72.5                | 63.5 | 72.5             |           | 5.0                         |                           |  |  |  |  |
|             |         |         |         |                     | Implemented w/o Approval |                                   |            |              |         | Company Initial  Adj. | =      | 72.5<br><b>72.5</b> |      | =                |           | 5.0<br>3.5                  | 10.0                      |  |  |  |  |
|             |         |         |         |                     |                          |                                   |            |              |         |                       |        |                     |      |                  |           |                             | Voltage Drop (%)          |  |  |  |  |
|             |         |         |         | Station             |                          |                                   |            |              |         |                       |        |                     | Low  | High             | Load Dump | Warning                     | Limit                     |  |  |  |  |
| 2868        |         | 69 KV   | APPLE   |                     |                          |                                   |            |              |         | PJM Default Initial   |        |                     |      |                  |           | 5.0                         | 10.0                      |  |  |  |  |
| 2000        |         | 00111   |         | Claudii             |                          |                                   |            |              |         | Company Initial       |        | 72.5                |      | 72.5             |           | 3.5                         | 7.0                       |  |  |  |  |
|             |         |         |         |                     |                          |                                   |            |              |         | Station Initial       | _      | 72.5                |      |                  |           |                             | 7.0                       |  |  |  |  |
|             |         |         |         |                     |                          |                                   |            |              |         | Adj.                  |        |                     |      |                  |           |                             | 9.0                       |  |  |  |  |
|             |         |         |         |                     |                          |                                   |            |              |         |                       |        |                     |      |                  | Load Dump | Voltage Drop (%)<br>Warning | Voltage Drop (%)<br>Limit |  |  |  |  |
|             |         |         |         |                     |                          |                                   |            |              |         | PJM Default Initial   | Low    |                     |      | High<br>72.5     | 62.1      | 5.0                         |                           |  |  |  |  |
| <u>2867</u> |         | 69 KV   | ORANGE  | Station             | Restored w/o Approval    | Yes                               | 12/18/2019 |              |         | Company Initial       | 67.5   |                     |      | 72.5             |           | 3.5                         | 7.0                       |  |  |  |  |
|             |         |         |         |                     |                          |                                   |            |              |         | Station Initial       | 68.5   |                     |      | 73.5             |           | 4.5                         | 8.0                       |  |  |  |  |
|             |         |         |         |                     |                          |                                   |            |              |         | Adj.                  | 67.5   |                     | 65.5 | 72.5             | 63.5      | 3.5                         | 7.0                       |  |  |  |  |
|             |         |         |         |                     | Ref                      | resh Downlo                       | oad Ba     | ck to Filter | Main Me | enu                   |        |                     |      |                  |           |                             |                           |  |  |  |  |

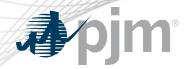

#### View/Revise Ticket

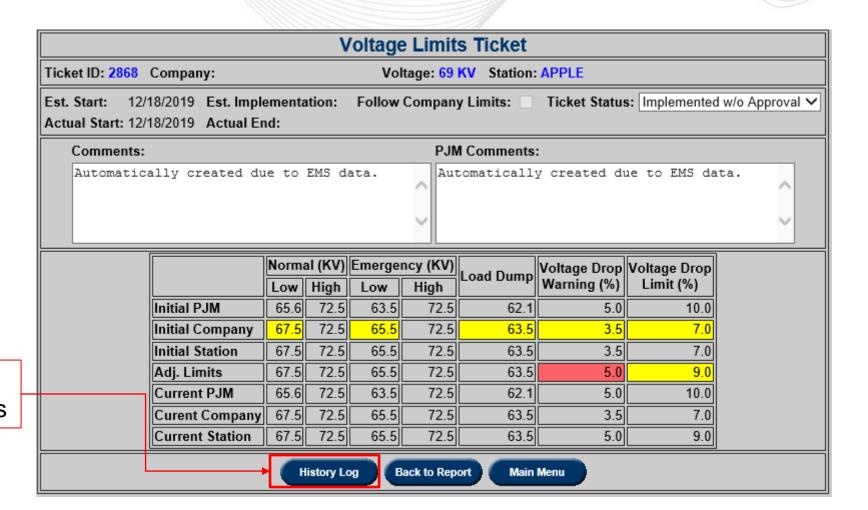

Log of ticket status changes

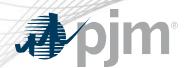

- Report of Voltage Limits effective on selected dates
- TOs can view effective limits of other TOs.
- Report types
  - All
  - Follow PJM Defaults
  - Not Following PJM Defaults
  - Exceptions
  - Non-Exceptions
  - Overview Report : Company Version of Manual 03 Report

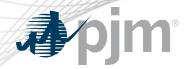

## **Effective Limits**

Defaults to user's company
User can pick other TOs from the Company list

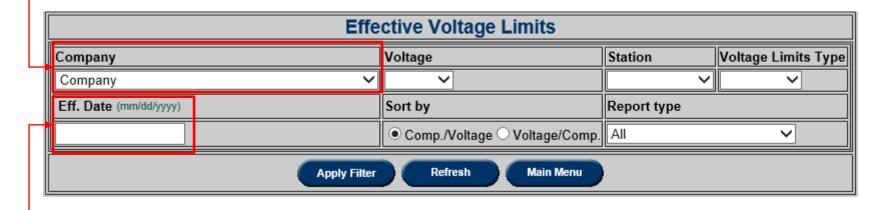

Defaults to today if left blank

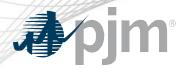

#### **Effective Limits**

Check to display all stations
- stations following company limits
are hidden by default

Check to display all limit levels

– if limits match only the lowest
level is displayed by default

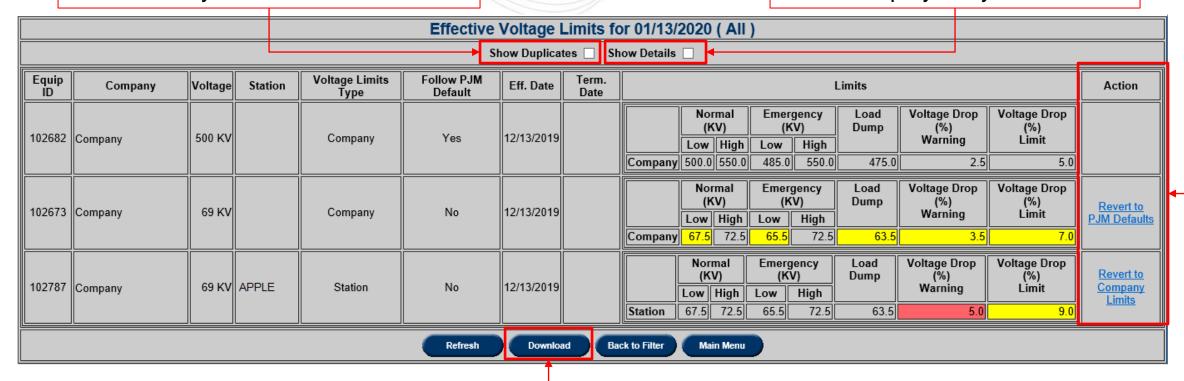

Download CSV export of the report

Click on the Action to open a new, prepopulated ticket

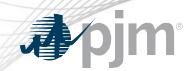

Report of tickets in Implemented w/o Approval and Restored w/o Approval status.

|              |                        |         |         |                        | V                           | oltage Limit                         | ts View/F  | Revise     |             |      |                            |                   |                     |              |                                |                              |
|--------------|------------------------|---------|---------|------------------------|-----------------------------|--------------------------------------|------------|------------|-------------|------|----------------------------|-------------------|---------------------|--------------|--------------------------------|------------------------------|
| Ticket ID    | Company                | Voltage | Station | Voltage Limits<br>Type | Status                      | Revert to PJM<br>or Company<br>level |            | Act. Start | Act.<br>End |      |                            |                   |                     | Limits       |                                |                              |
| IIII ZANA II | PECO Energy<br>Company | 69 KV   | APPLE   |                        | Implemented w/o<br>Approval | No                                   | 12/18/2019 | 12/18/2019 |             |      | Normal<br>(KV)<br>Low High | Emer<br>(K<br>Low |                     | Load<br>Dump | Voltage Drop<br>(%)<br>Warning | Voltage Drop<br>(%)<br>Limit |
|              |                        |         |         |                        |                             |                                      |            |            |             | Adj. | 67.5 72.5                  | 65.5              | 72.5                | 63.5         | 5.0                            | 9.0                          |
| IIII /Xh/ II | PECO Energy<br>Company | 69 KV   | ORANGE  | Station                | Restored w/o Approval       | Yes                                  | 12/18/2019 |            |             |      | Normal<br>(KV)<br>Low High | Emer<br>(K<br>Low | gency<br>V)<br>High | Load<br>Dump | Voltage Drop<br>(%)<br>Warning | Voltage Drop<br>(%)<br>Limit |
|              |                        |         |         |                        |                             |                                      |            |            |             | Adj. | 67.5 72.5                  | 65.5              | 72.5                | 63.5         | 3.5                            | 7.0                          |
|              |                        |         |         |                        | Refresh                     | Download                             | Back to F  | ilter Ma   | in Menu     |      |                            |                   |                     |              |                                |                              |

Download CSV export of the report

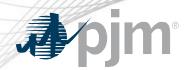

Tickets that have not been implemented and the Est. Start date is in the past.

|              |         |         |          |                        |           | Volt                                 | age Limi   | ts View       | //Revis     | ie .                   |       |            |       |             |              |                     |                     |  |  |  |  |  |
|--------------|---------|---------|----------|------------------------|-----------|--------------------------------------|------------|---------------|-------------|------------------------|-------|------------|-------|-------------|--------------|---------------------|---------------------|--|--|--|--|--|
| Ticket<br>ID | Company | Voltage | Station  | Voltage Limits<br>Type | Status    | Revert to PJM<br>or Company<br>level | Est. Start | Act.<br>Start | Act.<br>End |                        |       |            |       |             |              |                     |                     |  |  |  |  |  |
|              |         |         |          |                        |           |                                      |            |               |             |                        |       | mal<br>(V) | Emer  | gency<br>V) | Load<br>Dump | Voltage Drop<br>(%) | Voltage Drop        |  |  |  |  |  |
|              |         |         |          |                        |           |                                      |            |               |             |                        |       | High       | Low   | High        |              | Warning             | Limit               |  |  |  |  |  |
|              |         |         |          |                        |           |                                      |            |               |             | PJM Default Initial    | _     |            | 127.0 | 144.9       | 124.2        | 5.0                 | 10.0                |  |  |  |  |  |
|              |         |         |          |                        |           |                                      |            |               |             | Company Initial        |       | 144.9      |       | 144.9       | 128.0        | 3.5                 | 7.0                 |  |  |  |  |  |
| <u>2873</u>  |         | 138 KV  | PINEAPPL | Station                | Submitted | d No                                 | 01/11/2020 |               |             | Station Initial        |       | 144.9      | 131.0 | 144.9       | 128.0        | 3.5                 |                     |  |  |  |  |  |
|              |         |         |          |                        |           |                                      |            |               |             | Adj.                   | 135.0 | 144.9      | 131.0 | 144.9       | 127.0        | 3.5                 | 7.0                 |  |  |  |  |  |
|              |         |         |          |                        |           |                                      |            |               |             | PJM Default<br>Current | 131.1 | 144.9      | 127.0 | 144.9       | 124.2        | 5.0                 |                     |  |  |  |  |  |
|              |         |         |          |                        |           |                                      |            |               |             | Company Current        |       |            | 131.0 | 144.9       | 128.0        | 3.5                 |                     |  |  |  |  |  |
|              |         |         |          |                        |           |                                      |            |               |             | Station Current        | 135.0 | 144.9      | 131.0 | 144.9       | 128.0        | 3.5                 | 7.0                 |  |  |  |  |  |
|              |         |         |          |                        | Submitted | No                                   | 01/10/2020 |               |             |                        |       | mal<br>(V) | Emer  | gency<br>V) | Load<br>Dump | Voltage Drop<br>(%) | Voltage Drop<br>(%) |  |  |  |  |  |
|              |         |         |          |                        |           |                                      |            |               |             |                        | Low   | High       | Low   | High        |              | Warning             | Limit               |  |  |  |  |  |
|              |         |         |          |                        |           |                                      |            |               |             | PJM Default Initial    | 131.1 | 144.9      | 127.0 | 144.9       | 124.2        | 5.0                 | 10.0                |  |  |  |  |  |
|              |         |         |          |                        |           |                                      |            |               |             | Company Initial        | 135.0 | 144.9      | 131.0 | 144.9       | 128.0        | 3.5                 | 7.0                 |  |  |  |  |  |
| <u>2869</u>  |         | 138 KV  | DRAGONFR | Station                |           |                                      |            |               |             | Station Initial        | 135.0 | 144.9      | 131.0 | 144.9       | 128.0        | 3.5                 | 7.0                 |  |  |  |  |  |
|              |         |         |          |                        |           |                                      |            |               |             | Adj.                   | 135.0 | 144.9      | 134.0 | 144.9       | 128.0        | 3.5                 | 7.0                 |  |  |  |  |  |
|              |         |         |          |                        |           |                                      |            |               |             | PJM Default<br>Current | 131.1 | 144.9      | 127.0 | 144.9       | 124.2        | 5.0                 | 10.0                |  |  |  |  |  |
|              |         |         |          |                        |           |                                      |            |               |             | Company Current        | 135.0 | 144.9      | 131.0 | 144.9       | 128.0        | 3.5                 |                     |  |  |  |  |  |
|              |         |         |          |                        |           |                                      |            |               |             | Station Current        | 135.0 | 144.9      | 131.0 | 144.9       | 128.0        | 3.5                 | 7.0                 |  |  |  |  |  |
|              |         |         | <u> </u> |                        |           | Refresh                              | Download   | Back t        | o Filter    | Main Menu              |       |            |       |             |              |                     |                     |  |  |  |  |  |

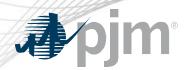

## Report of Company tickets created to follow PJM Default.

|             |         |         |         |                     |           | Volta                             | age Lim    | its Viev      | v/Revis  | е                   |       |                    |         |          |           |         |                  |  |  |  |
|-------------|---------|---------|---------|---------------------|-----------|-----------------------------------|------------|---------------|----------|---------------------|-------|--------------------|---------|----------|-----------|---------|------------------|--|--|--|
| Ticket ID   | Company | Voltage | Station | Voltage Limits Type | Status    | Revert to PJM<br>or Company level | Est. Start | Act. Start    | Act. End | d Limits            |       |                    |         |          |           |         |                  |  |  |  |
|             |         |         |         |                     |           |                                   |            |               |          |                     | Norma | al (KV)            | Emergen | icy (KV) | Load Dump |         | Voltage Drop (%) |  |  |  |
|             |         |         |         |                     |           |                                   |            |               |          |                     | Low   | High               | Low     | High     |           | Warning | Limit            |  |  |  |
|             | 765 8   |         |         |                     | Submitted | d Yes                             | 01/12/2020 |               |          | PJM Default Initial | 726.8 | 803.3              | 703.8   | 803.3    | 688.5     | 5.0     | 8.0              |  |  |  |
| <u>2872</u> |         | 765 KV  |         | Company             |           |                                   |            |               |          | Company Initial     | 726.8 | 803.3              | 703.8   | 803.3    | 688.5     | 5.0     | 10.0             |  |  |  |
|             |         |         |         |                     |           |                                   |            |               |          | Adj.                | 726.8 | .8 803.3 703.8 803 | 803.3   | 688.5    | 5.0       | 8.0     |                  |  |  |  |
|             |         |         |         |                     |           |                                   |            |               |          | PJM Default Current | 726.8 | 803.3              | 703.8   | 803.3    | 688.5     | 5.0     | 8.0              |  |  |  |
|             |         |         |         |                     |           |                                   |            |               |          | Company Current     | 726.8 | 803.3              | 703.8   | 803.3    | 688.5     | 5.0     | 10.0             |  |  |  |
|             |         |         |         |                     |           |                                   |            | $\overline{}$ |          |                     |       |                    |         |          |           |         |                  |  |  |  |
|             |         |         |         |                     |           | Refresh                           | Download   | Back 1        | o Filter | Main Menu           |       |                    |         |          |           |         |                  |  |  |  |
|             |         |         |         |                     |           |                                   |            |               |          |                     |       |                    |         |          |           |         |                  |  |  |  |

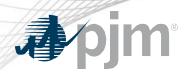

# Report of Voltage Levels that PJM is monitoring and the corresponding PJM Default limits

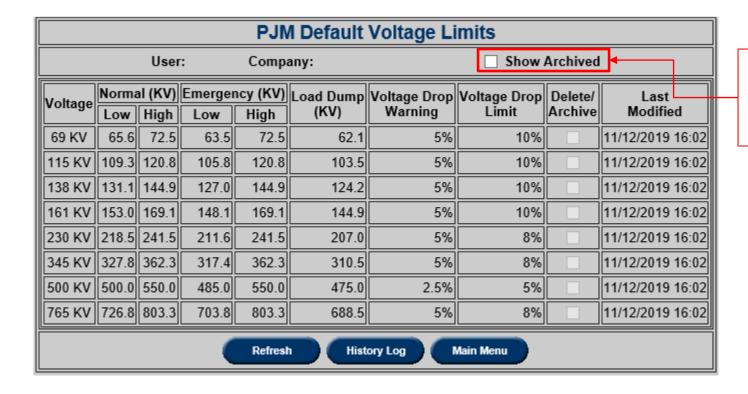

Check to display data that was deleted or archived by PJM

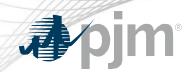

## Company Version of PJM Manual 03 Report

230 KV:

Company is following PJM Default

138 KV:

Company is not following PJM Default

69kV:

Company is not following PJM Default APPLE station is not following Company Default

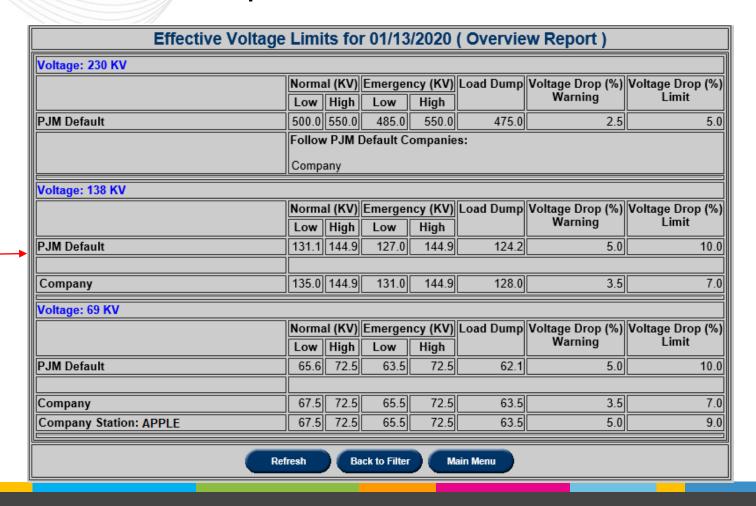